TRIPURA UNIVERSITY PROVISIONAL RESULT OF THE POST GRADUATION (CBCS) SEMESTER - IV Exam Held: Result Date: 23/08/2022

## MBA MASTER OF BUSINESS ADMINISTRATION

 $\epsilon$ 

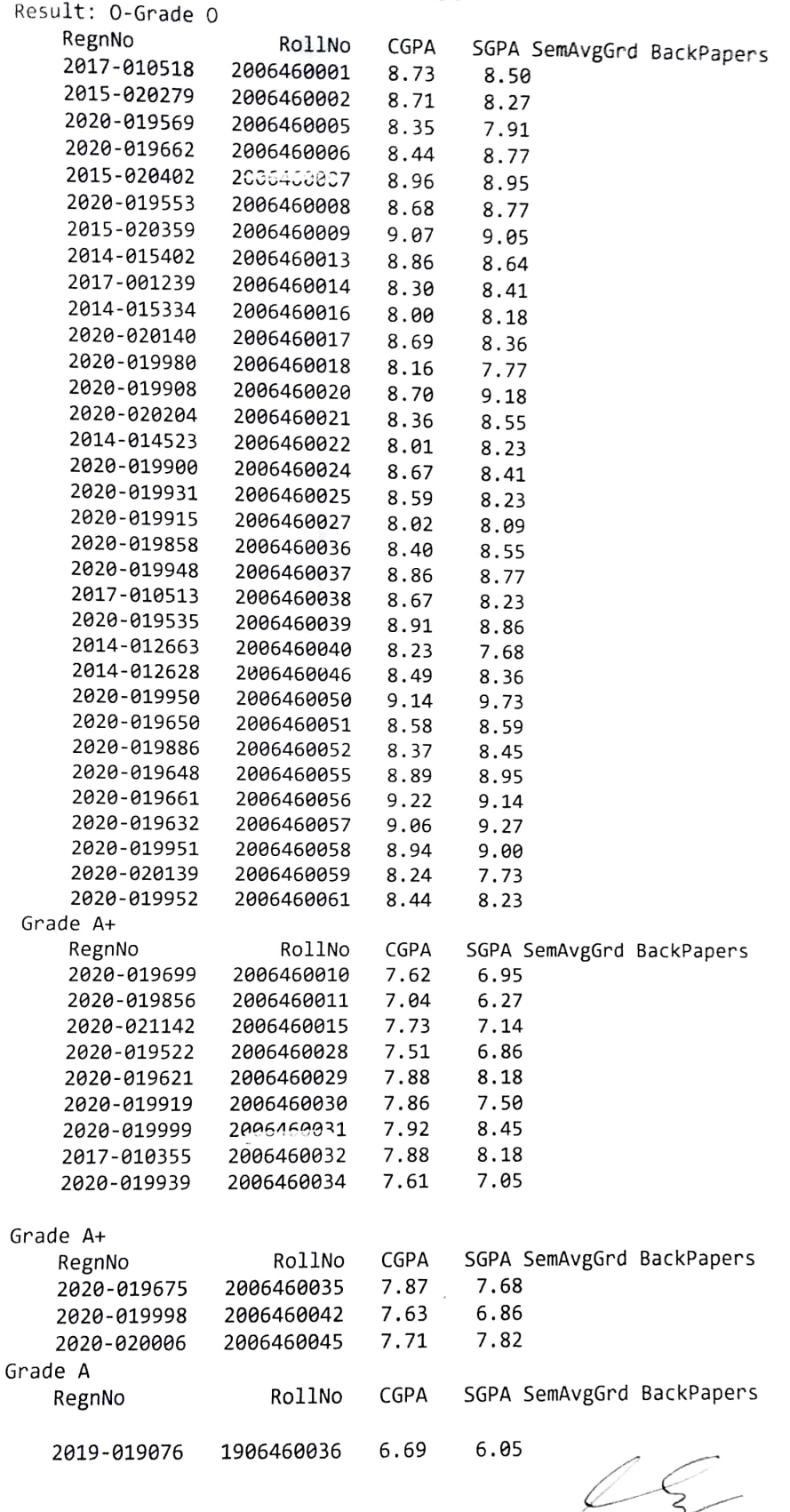

 $\ldots$  controller of Examinations (1/c)